## Online dating services essay >>>CLICK HERE<<<

Online dating services essay

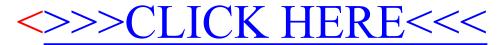